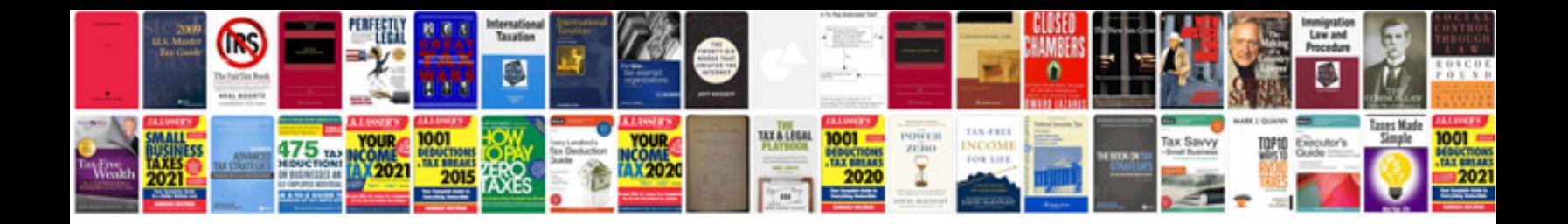

Zipforms plus docusign

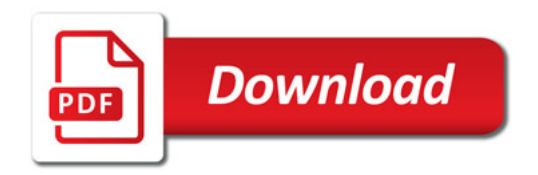

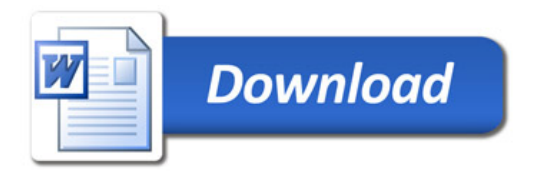